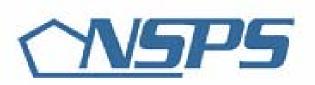

# **Department of Defense National Security Personnel System**

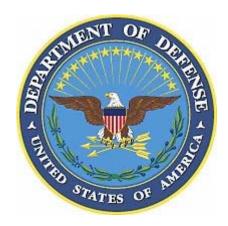

### **Performance Appraisal Application**

### **Quick Reference Guide**

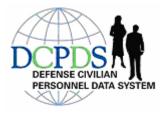

THIS MATERIAL IS STILL IN THE PROPOSAL STAGE AND IS PROVIDED FOR INTERNAL D0D TRAINING PURPOSES ONLY. SOME OR ALL OF THIS MATERIAL MAY OR MAY NOT APPEAR IN ITS PRESENT FORM IN THE FINAL PERFORMANCE APPRAISAL MODULE USER GUIDE

### **Quick Reference Guide**

### Purpose

This Quick Reference Guide introduces you to the basic navigation steps and screens necessary to create a Performance Plan, Interim Review and Annual Appraisal.

### Table of Contents

| Topic                                                     | Page  |
|-----------------------------------------------------------|-------|
| Introduction                                              | 3-7   |
| Commonly Used Icons                                       | 8     |
| Performance Plan                                          |       |
| Step 1: Rating Official Creates Performance Plan          | 9-16  |
| Step 2: Employee Reviews Performance Plan                 | 17-23 |
| Step 3: Rating Official Approve Performance Plan          | 24-27 |
| Annual Appraisal                                          |       |
| Step 1: Rating Official Invites Employee Self- Assessment | 28-29 |
| Step 2: Employee Provides Self-Assessment                 | 30-32 |
| Step 3: Rating Official Submits Recommended Ratings       | 33-41 |
| Interim Review                                            |       |
| Step 1: Rating Official Creates Interim Review            | 42-44 |
| Step 2: Employee Provides Self-Assessment                 | 45-48 |
| Step 3: Rating Official Approves Interim Review           | 49-50 |
| Changing Rating Official                                  | 51-52 |

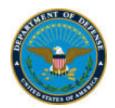

### **Department of Defense**

### Performance Appraisal Application

#### INTRODUCTION

The Appraisal Module is a part of Oracle Self-Service. Self-Service extends the functionality of the Defense Civilian Personnel Data System (DCPDS) by enabling both employees and managers to participate in Human Resources via a web browser.

#### **Future Code Deliveries**

In the next few months, the Appraisal Module in DCPDS will undergo several system changes, as code is being developed and delivered. This guidance contains information as of Patch 61.4, June 18, 2006. The next anticipated code delivery date will be August 13, 2006. Future guidance will provided as new features become available.

#### What is Oracle Self-Service Human Resources (SSHR)?

Self-Service is the latest evolution in Defense Civilian Personnel Data System (DCPDS) applications. It provides the automated tool for employees, supervisors, and managers to participate as stakeholders in the Human Resources (HR) arena. Self-Service allows managers, supervisors and employees the capability to access, view and update personnel information relating to Appointment, Position, Person, Benefits, Awards and Bonuses, and Performance 24 hours a day/7 days a week.

The Appraisal Module is part of Oracle Self-Service Human Resources (SSHR). Self-Service extends the functionality of the DCPDS by enabling both employees and managers to participate in Human Resources via a web browser.

#### What is a "Self-Service Hierarchy"?

A self-service hierarchy is the mechanism used to create the one-to-one relationship necessary to identify supervisory chain within the organizations. The 'Self Service' hierarchy must be established to provide the Rating Official with access to their employees' records. Until the hierarchy is established in the Components' production databases, the appraisal menu item will not be available on the navigation menu. Note: Military Supervisors will also be established in the self-service hierarchy.

#### How will I get my User Accounts and Passwords to access Self-Service?

Component's systems administrators for all users requiring access to the Appraisal module will establish user accounts and passwords.

#### **How do I access the Appraisal Module?**

A user must have Self-Service responsibilities in DCPDS in order to access the Appraisal Module; the Supervisor/Manager responsibility is "My Workplace" and the employee responsibility is "My Biz".

The following navigation steps will access the Appraisal Module after the user has logged into Self-Service:

Rating Official Navigation: My Workplace > Appraisals

Employee Navigation: *My Biz > Appraisals* 

NOTE: Rating Officials will access their personal appraisal through My Biz.

#### Rating Official Navigation: My Workplace > Appraisals

The log in takes the Rating Official into the main page. The main page contains:

<u>Two navigation tabs</u>. (1) The Notification tab alerts the user when something has been routed to him/her. (2) The Appraisals tab is the main page. It allows the user to initiate a new appraisal, view or update an in-progress appraisal or search for historical appraisals.

<u>View All Appraisals by Employee Button</u>. This function on the main page allows a rating official to view in-progress and completed appraisals.

| Plans/Appraisals In Prog     | ress Area. This area contains appraisals the Rating Official has created and is   |
|------------------------------|-----------------------------------------------------------------------------------|
| still in progress. A Rating  | Official can also create a performance plan in this area by clicking "Go" next to |
| the "Create Standard Appr    | aisal."                                                                           |
| The highlighted pencil       | under Appraise column indicates the Rating Official has ownership of              |
| the appraisal. Click this ic | on to update appraisal information.                                               |
| The grayed out pencil        | under Appraise column indicates the employee has ownership of the                 |
| appraisal. The Rating Offi   | cial can view the appraisal for information only up to the last sharing point     |
|                              | Details                                                                           |
| through the Details Icon     |                                                                                   |
| Print                        |                                                                                   |
| E&                           |                                                                                   |

The Print icon allows the user to print the form with completed information. At this time, only the performance plan will be printed and only "Approved" job objectives will appear on the form.

<u>Completed Appraisals Area</u>. This area contains appraisals that have gone through the final appraisal process. The Rating Official can specify filter values, such as appraisal type and employee, to locate particular completed appraisals in the list.

NOTE: The final appraisal approval process is associated with the pay pool payout process, which is not available at this time.

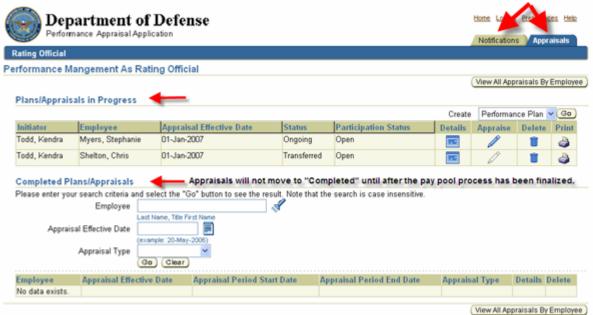

#### Employee Navigation: My Biz > Appraisals

The log in takes the Employee into the main page. The main page contains:

<u>Two navigation tabs</u>. (1) The Notification tab alerts the user when something has been routed to him/her. (2) The Appraisals tab is the main page. It allows the employee to view their appraisal and provide feedback to the Rating Official.

Appraisals of (Employee Name) Area. This area contains the appraisal that has been created for the employee.

The highlighted pencil under Update column indicates the employee has ownership of the appraisal.

The grayed out pencil under Update column indicates the Rating Official has ownership of the appraisal. The Employee can view the appraisal for information only up to the last sharing point through the Details Icon

The Print icon allows the user to print the form with completed information. At this time, only the performance plan will be printed and only "Approved" job objectives will appear on the form.

Completed Appraisals Area. This area allows employees to see their historical appraisals.

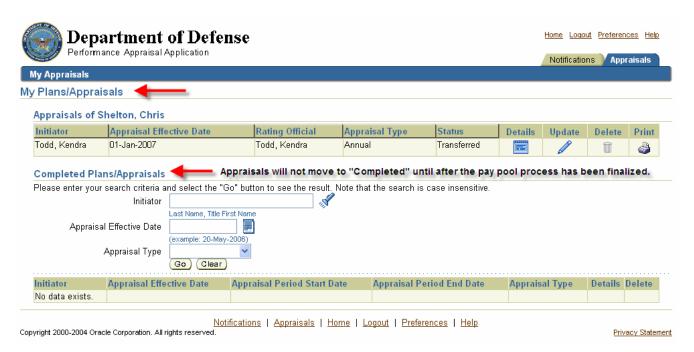

#### Can both Rating Officials and Employees contribute to the appraisal process?

With a paper appraisal, the employees' ability to contribute to the appraisal is limited. This Appraisal Module allows the Rating Officials to *transfer* the appraisals to the employees. The employees can review the appraisal on-line, and make their contribution to the appraisal, when requested by the Rating Official, and then *transfer* the appraisal back to the Rating Official. This sharing of the appraisal between Rating Officials and employees can occur as often as necessary during a single appraisal process.

### <u>How does "Ownership of the Appraisal" work? How does ownership affect other involved parties?</u> Are there any limits to the number of times an appraisal can be transferred?

Either the Rating Official or the employee "owns" the appraisal at any given time. The Rating Official transfers ownership by *transferring* the appraisal to the employee, and the employee transfers ownership by *transferring* the appraisal to the Rating Official.

#### • When Rating Official owns the appraisal, the employee:

- o Cannot update the appraisal
- O Can view the appraisal for information only *up to the last sharing point through the Details Icon*. Any changes the Rating Official makes to an in-progress appraisal after resuming ownership are not visible to the employee until the Rating Official transfers the appraisal again.

#### • When the employee owns the appraisal, the Rating Official:

- o Cannot update the appraisal
- Can see all sections of the appraisal through the Details icon; however, will not be able
  to see the employee's self-assessment or overall feedback until the employee has
  transferred the appraisal back to the Rating Official

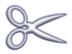

NOTE: When cutting and pasting from another document into the Appraisal Module, special characters may appear in the Cut and Paste area. Please review closely.

#### **COMMONLY USED ICONS**

| Navigation Rule            |                                                                                                    |  |  |  |  |
|----------------------------|----------------------------------------------------------------------------------------------------|--|--|--|--|
| The ability to naviga      | te to the previous page is provided on each screen.                                                                                                    |  |  |  |  |
| DO NOT USE the bi          | rowser's <b>Back</b> button.                                                                                                    |  |  |  |  |
| Instead use: (1) The       | ne Back button at the top of your screen; or                                                                                                    |  |  |  |  |
| (2) T                      | he "Return to" in the lower left hand corner of your screen; or                                                                                                    |  |  |  |  |
| (3) T                      | he Cancel button.                                                                                                    |  |  |  |  |
| ICON                       | DESCRIPTION                                                                                                    |  |  |  |  |
| A.                         | The Find icon invokes a Find window.                                                                                                    |  |  |  |  |
| ~                          | Provides a dropdown list of values.                                                                                                    |  |  |  |  |
|                            | If highlighted, able to update                                                                                                    |  |  |  |  |
|                            | If not highlighted, unable to update                                                                                                    |  |  |  |  |
|                            | Delete capability, will remove from the system and is permanent                                                                                                    |  |  |  |  |
| Details                    | Displays "Read Only" information. The Details icon displays a different set of information depending on the screen it is located on.                                                                                                    |  |  |  |  |
| Save and Continue          | Changes are saved. The user can continue to work on the same page or navigate to other functions.                                                                                                    |  |  |  |  |
| (Cancel)                   | On some pages, this will take the user to the previous page. On other pages, the user will receive the following warning. By answering, "Yes", will take the user to the previous page (make sure the changes have been saved).  A Warning You have chosen to cancel your changes. |  |  |  |  |
|                            | Do you want to continue with the cancellation?  No Yes                                                                                                    |  |  |  |  |
| Overview Review            | Navigation Bar. <b>Overview</b> page allows the user to update items. <b>Review</b> page allows the user to review your updates                                                                                                    |  |  |  |  |
| <u>C</u> ontinue           | Takes the user to the next page.                                                                                                    |  |  |  |  |
| Back                       | Takes the user back one page.                                                                                                    |  |  |  |  |
| Share with Rating Official | Transfers appraisal to Rating Official.                                                                                                    |  |  |  |  |
| Transfer to Employee       | Transfers appraisal to Employee.                                                                                                    |  |  |  |  |
| Apply                      | Applies all changes.                                                                                                    |  |  |  |  |
|                            | Calendar icon allows the user to select a date for update. Associated with date areas only.                                                                                                    |  |  |  |  |
| Show All Details           | Expands all sections.                                                                                                    |  |  |  |  |
| Hide All Details           | Collapses all sections.                                                                                                    |  |  |  |  |

#### Performance Plan - Step 1: Rating Official Creates Performance Plan

#### **Log In: Rating Official**

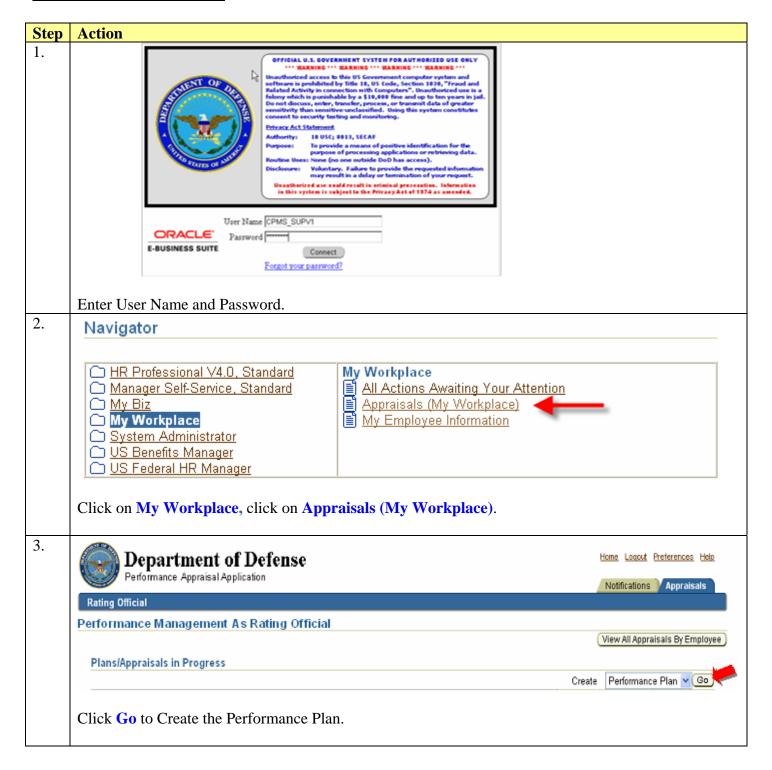

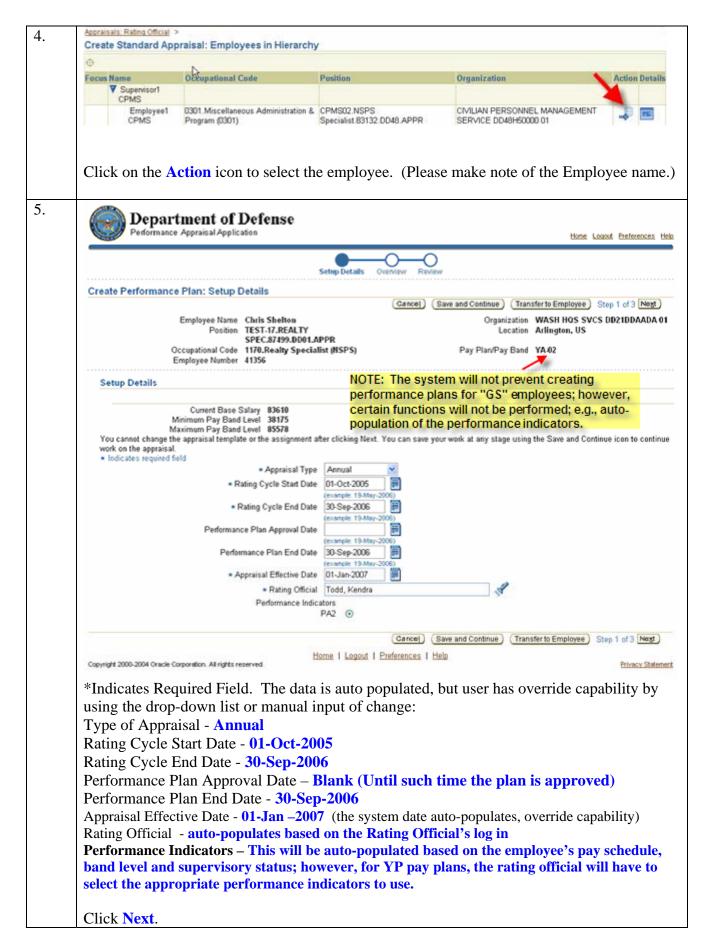

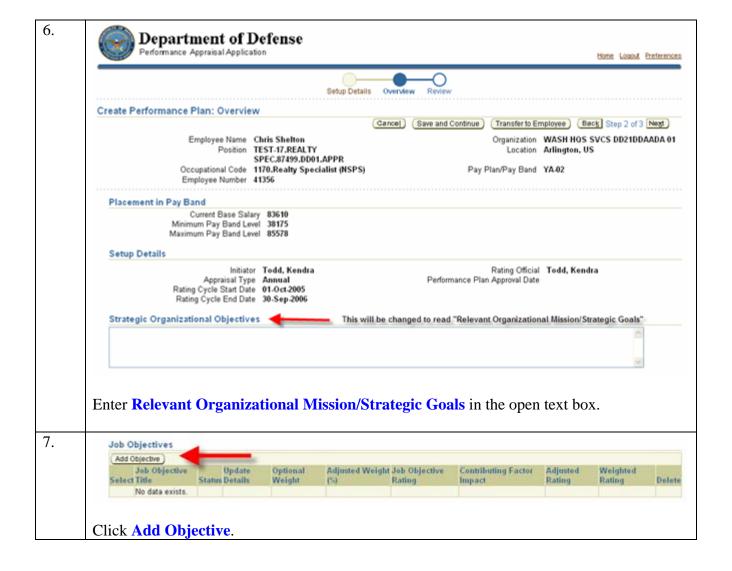

|                                                                     |                                                                   |                                                                                                    | Disgnostics Home Logout Preferences Pers      |
|---------------------------------------------------------------------|-------------------------------------------------------------------|----------------------------------------------------------------------------------------------------|-----------------------------------------------|
|                                                                     |                                                                   |                                                                                                    |                                               |
|                                                                     |                                                                   | Setup Details Overview Review                                                                                                    |                                               |
| Add Job Objective                                                   |                                                                   |                                                                                                    |                                               |
| <ul> <li>Indicates required field</li> </ul>                        |                                                                   | Cano                                                                                                    | Save and Continue Apply and Add Another       |
| Placement in Pay Band                                               |                                                                   |                                                                                                    |                                               |
| Minimum P                                                           | t Base Salary 65002<br>ay Band Level 38175<br>ay Band Level 85578 |                                                                                                    |                                               |
| Show Strategic Organizational                                       | Objectives                                                        |                                                                                                    |                                               |
| The Job Objective Title must be input before you can click on "Show | Job Objective Title                                               | (Enter up to 80 characters)                                                                                                    |                                               |
| Strategic Organizational                                            |                                                                   |                                                                                                    |                                               |
| Objectives."                                                        | * Start Date                                                      | (example: 19-May-2006)                                                                                                    | This will default to System<br>Do not change. |
|                                                                     | Job Objective Status                                              |                                                                                                    |                                               |
|                                                                     | Date Last Modified                                                | 03-Jun-2006                                                                                                    |                                               |
|                                                                     | Job Objective                                                     |                                                                                                    | <u>^</u>                                      |
|                                                                     |                                                                   |                                                                                                    |                                               |
|                                                                     |                                                                   |                                                                                                    | ·                                             |
|                                                                     |                                                                   | (Limit to 770 characters)                                                                                                    |                                               |
|                                                                     | Working Version Job Objective                                     |                                                                                                    | (A)                                           |
|                                                                     |                                                                   |                                                                                                    |                                               |
|                                                                     |                                                                   | (Link to 2000 characters)                                                                                                    | 20                                            |
|                                                                     |                                                                   | Techinical Proficiency                                                                                                    |                                               |
|                                                                     | 95073003 2705                                                     | Critical Thinking Cooperation and Teamwork                                                                                                    |                                               |
|                                                                     | Contributing Factors                                              | Communication                                                                                                    |                                               |
|                                                                     |                                                                   | Customer Focus                                                                                                    |                                               |
|                                                                     |                                                                   | Resource Management Leadership                                                                                                    |                                               |
| Future                                                              | to the second second                                              |                                                                                                    |                                               |
| enhancement                                                         | Optional Weight                                                   |                                                                                                    |                                               |
| will open the                                                       | Job Objective Rating                                              | · ·                                                                                                    |                                               |
| "Optional                                                           |                                                                   |                                                                                                    |                                               |
| Weight" box                                                         |                                                                   | Show Job Objective Rating                                                                                                    |                                               |
| for input                                                           |                                                                   | Show Performance Indicators                                                                                                    |                                               |
|                                                                     | Contributing Factor Impact                                        |                                                                                                    |                                               |
|                                                                     |                                                                   | CONTRACTOR STATEMENT OF STATEMENT OF STATEME |                                               |
|                                                                     |                                                                   | Show Contributing Factor Impact                                                                                                    |                                               |
|                                                                     | Adjusted Rating                                                   |                                                                                                    |                                               |
|                                                                     | Adjusted Weight                                                   |                                                                                                    |                                               |
|                                                                     | Weighted Rating (If Used)                                         |                                                                                                    |                                               |
| Personalize Region                                                  |                                                                   |                                                                                                    |                                               |
|                                                                     |                                                                   | Cano                                                                                                    | Save and Continue Apply and Add Another       |
|                                                                     |                                                                   |                                                                                                    |                                               |
|                                                                     | Discounties I                                                     | Home   Logout   Preferences   Pers                                                                                                    | and the Base                                  |

#### Job Objective – Getting Started

**Step 1**: **Job Objective Title**: Title is a required field. You may enter up to 80 characters for title.

Step 2: Start Date: The date defaults as the "System Date", but can be changed.

Step 3: Job Objective: The maximum limit of characters for job objective is 770.
➤ -- Each eligible employee shall be assigned at least one and generally three to five job objectives

**Step 4:** Working Version Job Objectives: The maximum limit of characters for the working version box is 2000.

- > --Both the Rating Official and Employee when developing job objectives can use the working version job objectives area. Employees are encouraged to develop their job objectives and identifying applicable contributing factors.
- > --Once the job objective is approved, the data in the working version job objective area will be purged. The data will only be purged if job objective is approved.
- <u>Step 5</u>: <u>Contributing Factors</u>: Selecting contributing factors for job objectives identify the manner of performance that will significantly contribute to the accomplishment. The contributing factors are: Technical Proficiency, Critical Thinking, Cooperation and Teamwork, Communication, Customer Focus, Resource Management and Leadership. Generally, no more than three (3) contributing should be identified for each job objective.
- > --The "Leadership" contributing factor has to be selected for a supervisory job objective and, may be assigned to any employee who is responsible for directing work and developing other employees
- <u>Step 7</u>: Optional Weight (You can enter an Optional Weight at the Main Screen for Job Objectives.) Future enhancement will provide user the capability to enter Optional Weight from this area.

#### Step 6:

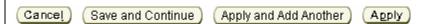

<u>Cancel</u>: If you wish to cancel the work so far that has been created; you may do so by clicking the "Cancel" button.

<u>Save and Continue</u>: Changes are saved and user can continue to work on the same page or navigate to other functions.

<u>Apply and Add Another</u>: Apply what has been done so far and provides the ability to add another job objective.

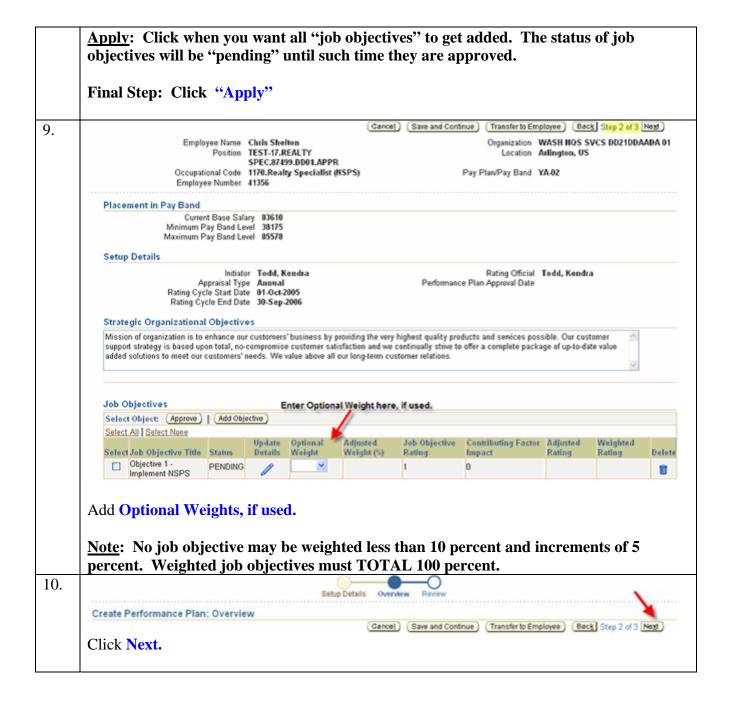

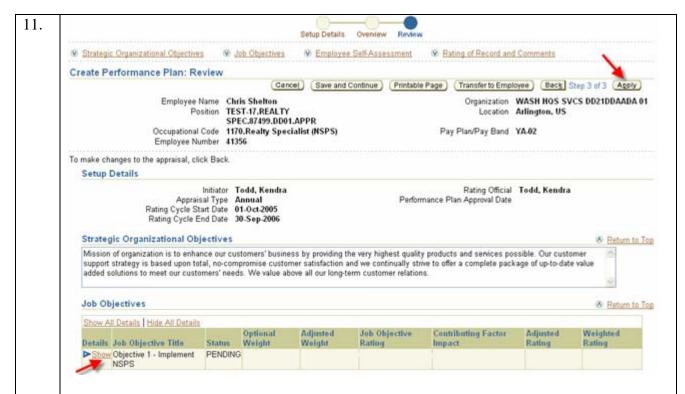

On this screen, the Rating Official has the opportunity to review all the information he/she has captured on the Performance Plan before submitting to the Employee for review and comment. To view an individual objective, click "Show." To collapse the "Show" folder, click "Hide". This functionality is available throughout the application. Click **Apply.** 

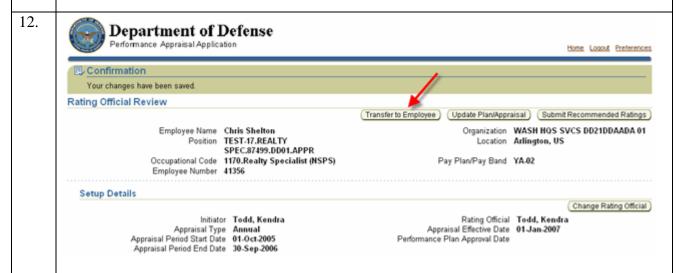

The Appraisal Module allows the Rating Official to *transfer* the appraisal to the employee. This transfer can occur any time during the performance year.

**Click Transfer to Employee.** 

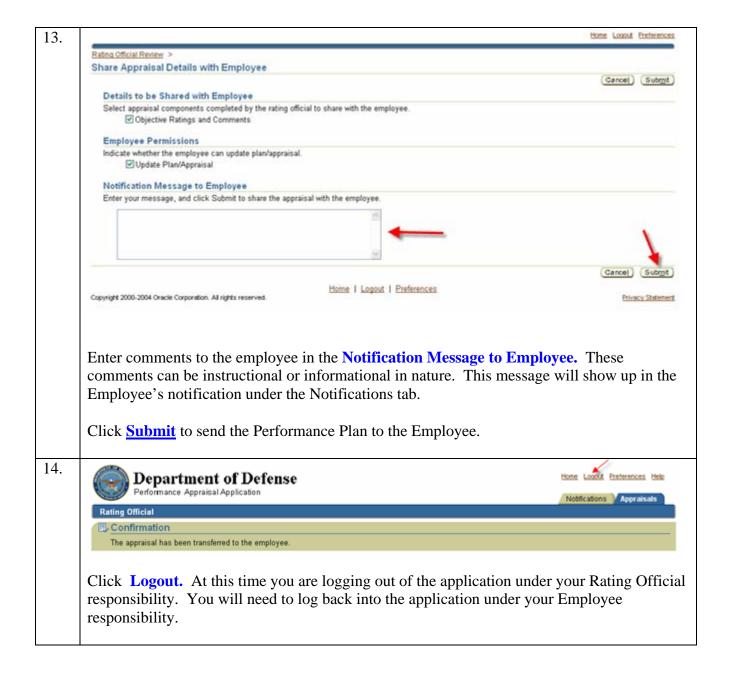

#### Performance Plan - Step 2: Employee Reviews Performance Plan

#### Log In: Employee

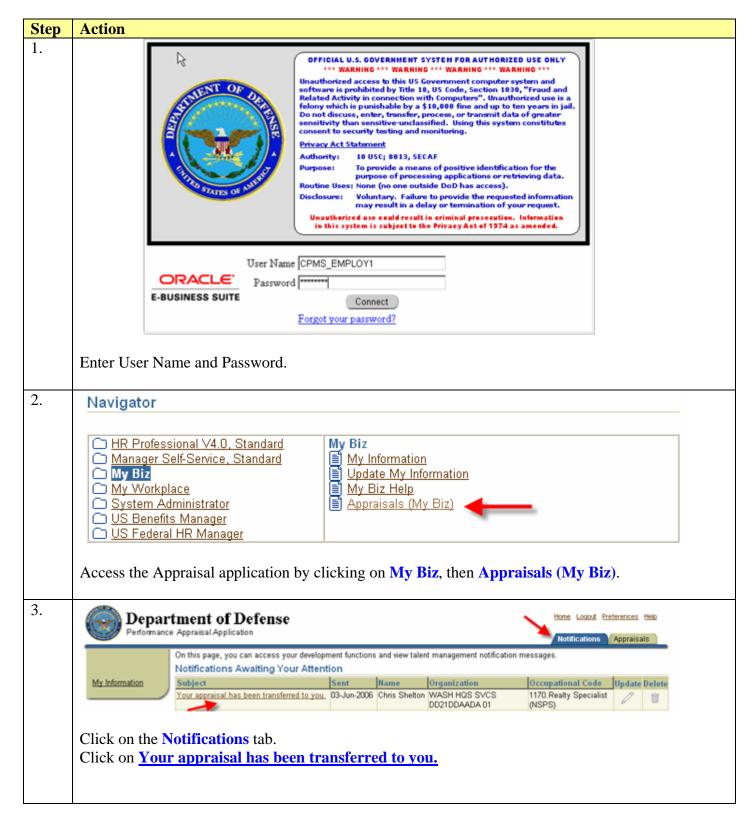

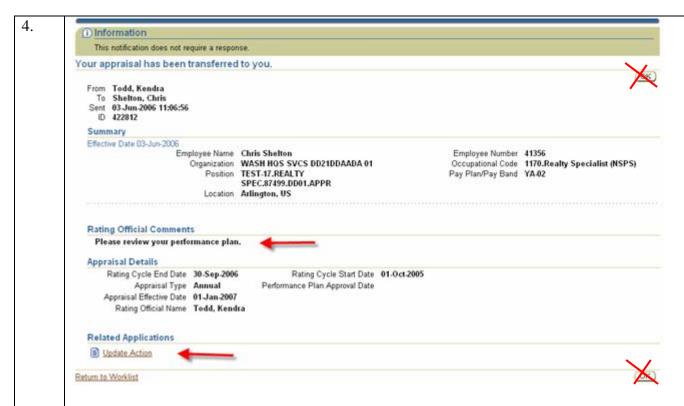

Employee reviews Rating Official comments.

Click **Update Action.** Do not use the OK button. The OK button will close the notification.

**NOTE1**: This OK button is being renamed to "Close".

**NOTE2**: If the employee closes the notification, the plan/appraisal can be access through the main page under Update.

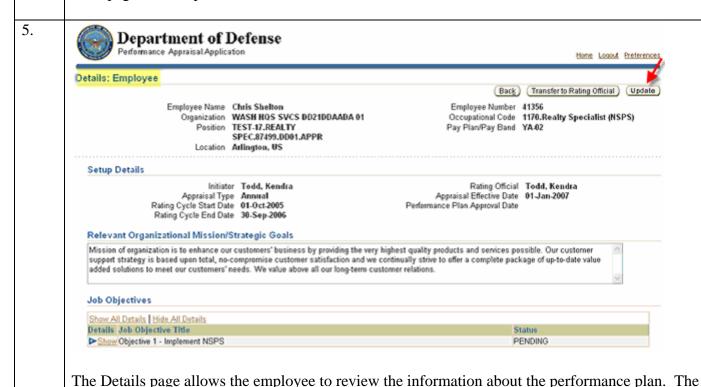

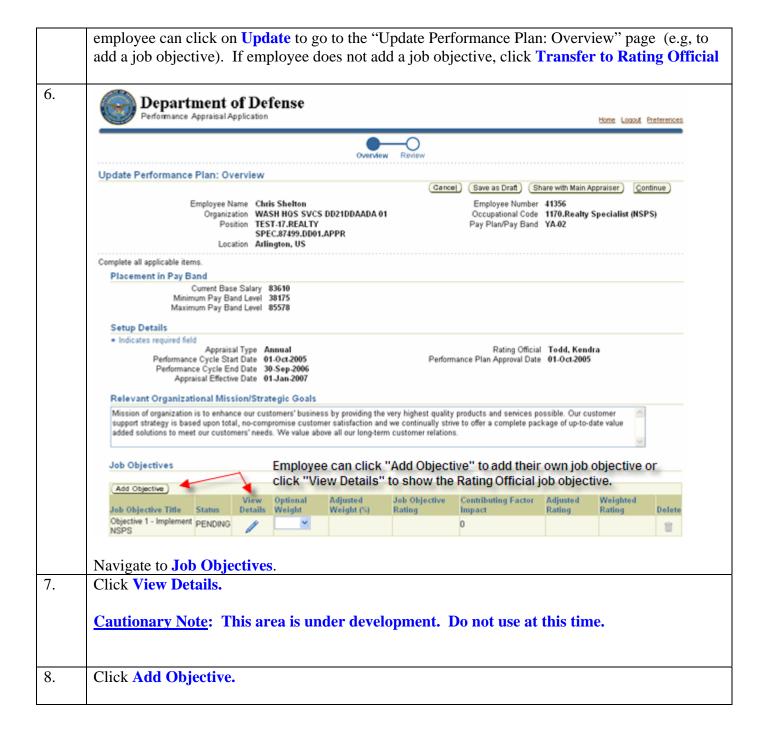

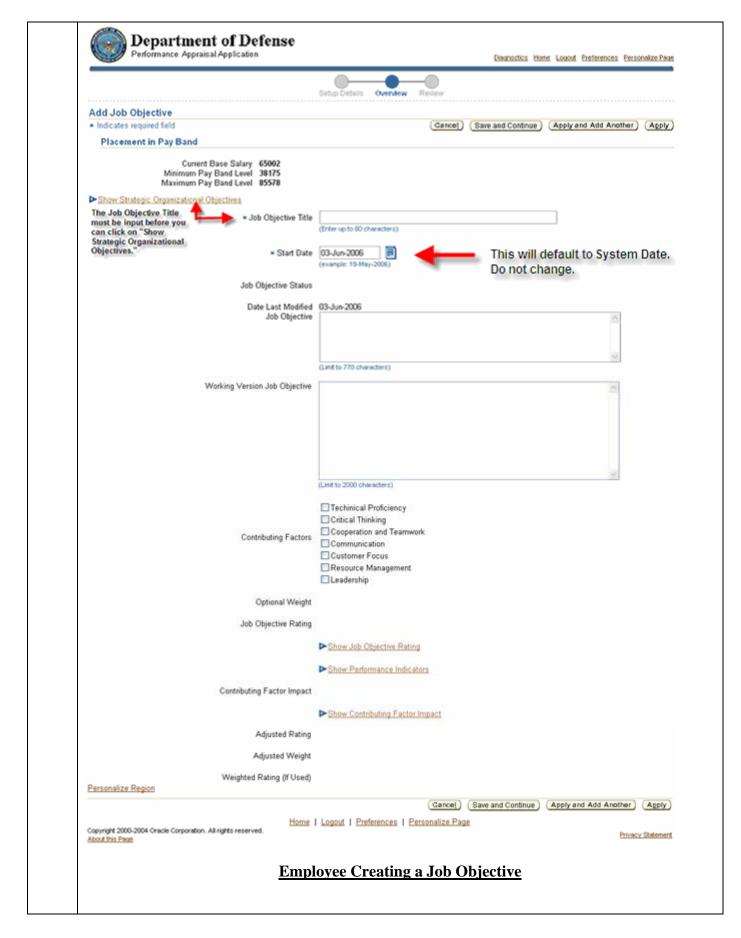

**Step 1**: **Job Objective Title**: Title is a required field. You may enter up to 80 characters for title.

**Step 2: Start Date:** The date defaults as the "System Date", but can be changed.

Step 3: Job Objective: The maximum limit of characters for job objective is 770.

**Employee** shall be assigned at least one job objective and generally three to five.

**Step 4:** Working Version Job Objectives: The maximum limit of characters for the working version box is 2000.

- > Both the Rating Official and Employee when developing job objectives can use the working version job objectives area. Employees are encouraged to develop their job objectives and identifying applicable contributing factors.
- > Once the job objective is approved, the data in the working version job objective area will be purged. The data will only be purged if job objective is approved.

<u>Step 5</u>: <u>Contributing Factors</u>: Selecting contributing factors for job objectives identify the manner of performance that will significantly contribute to the accomplishment. The contributing factors are: Technical Proficiency, Critical Thinking, Cooperation and Teamwork, Communication, Customer Focus, Resource Management and Leadership. Generally, no more than three (3) contributing should be identified for each job objective created.

> The "Leadership" contributing factor has to be selected for a supervisory job objective and, may be assigned to any employee who is responsible for directing work and developing other employees

#### **Final Step:**

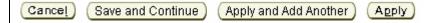

<u>Cancel</u>: If you wish to cancel the work so far that has been created; you may do so by clicking the "Cancel" button.

<u>Save and Continue</u>: Changes are saved and user can continue to work on the same page or navigate to other functions.

<u>Apply and Add Another</u>: Apply what has been done so far and provides the ability to add another job objective.

<u>Apply</u>: Click when you want all "job objectives" to get added. The status of job objectives will be "pending" until such time they are approved.

Click "Apply" when all job objectives have been added.

9.

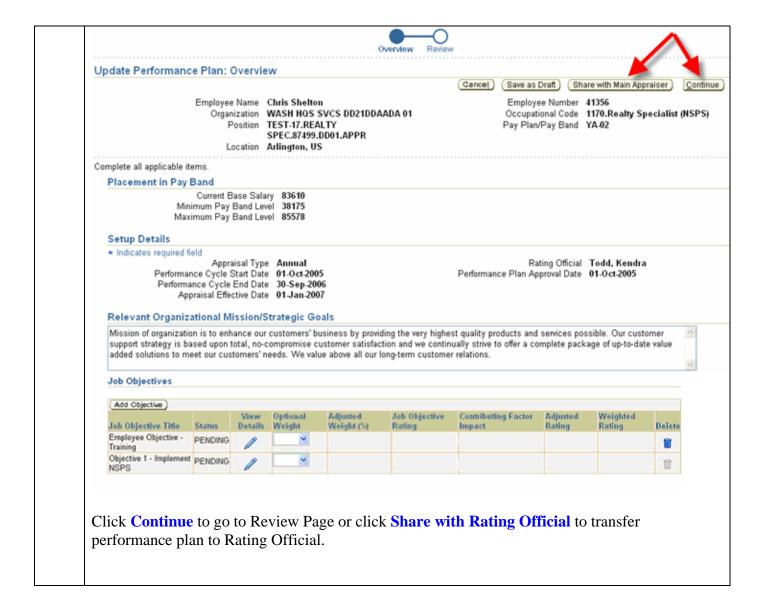

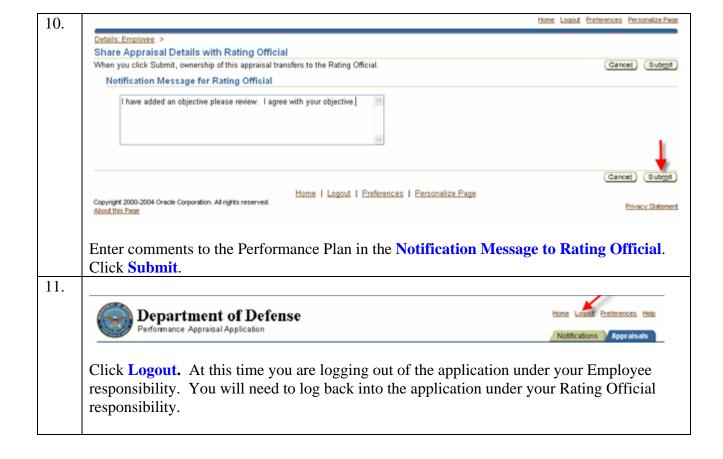

#### **Performance Plan – Step 3: Rating Official Approves Performance Plan**

#### Log In: Rating Official

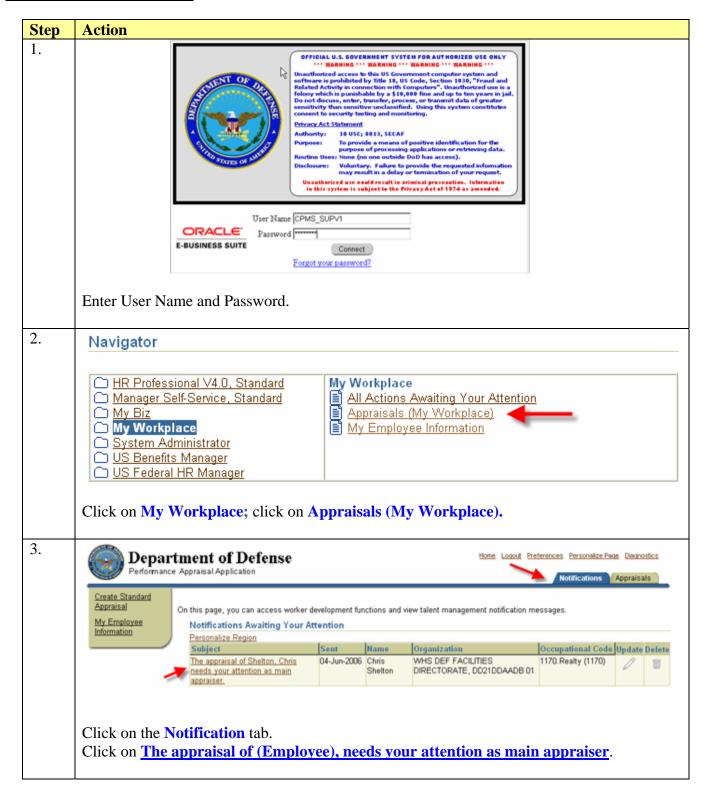

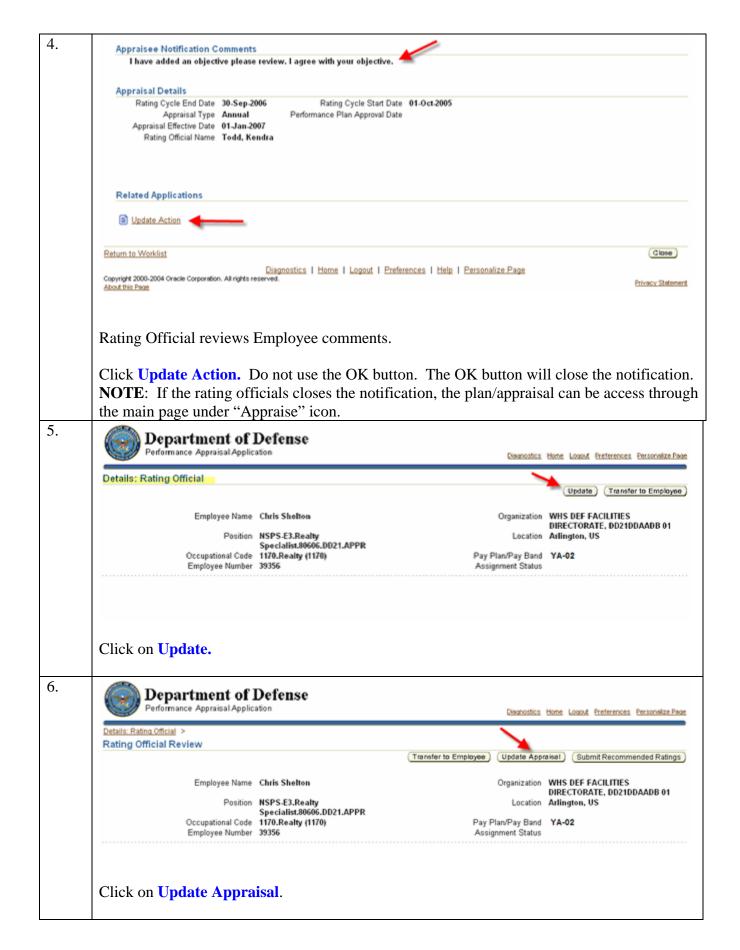

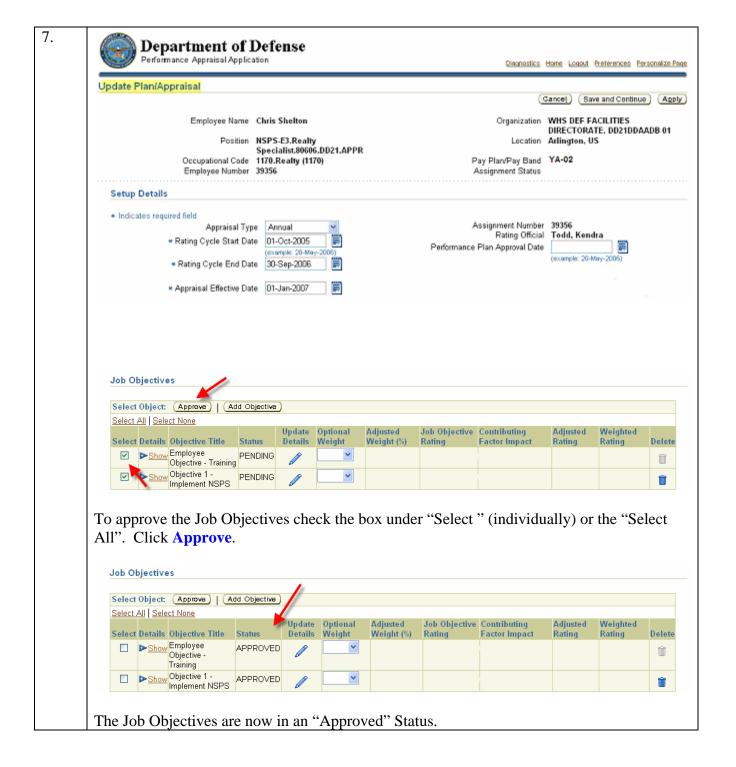

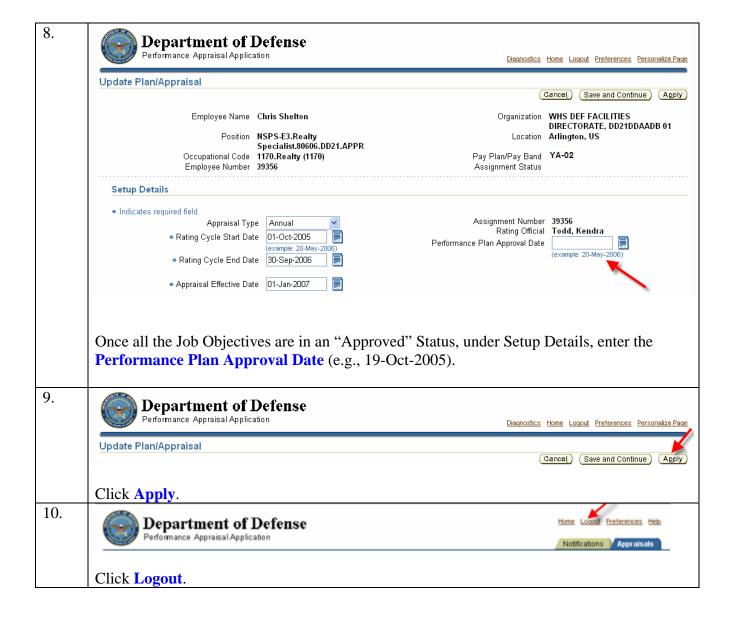

#### **Annual Appraisal – Step 1: Rating Official Invites Employee Self-Assessment**

#### Log In: Rating Official

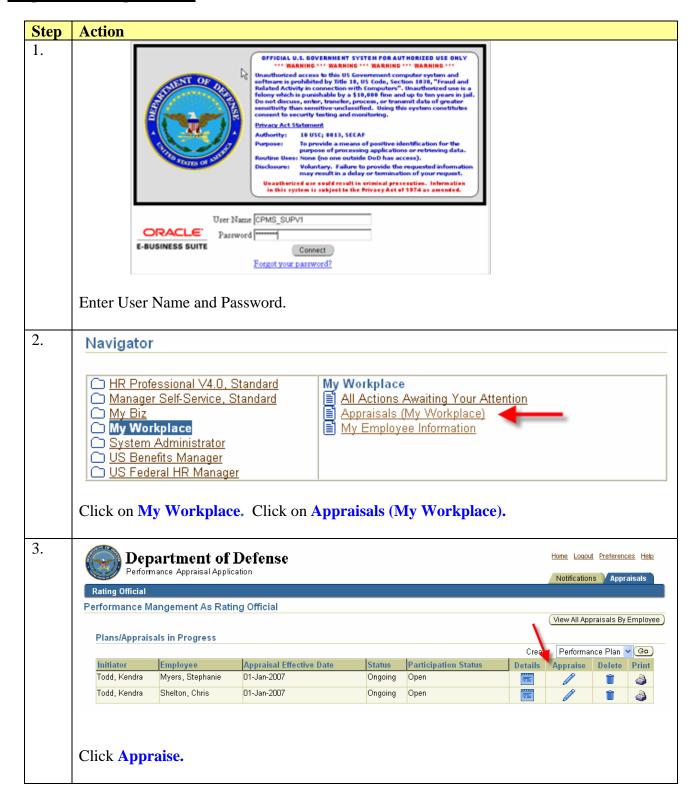

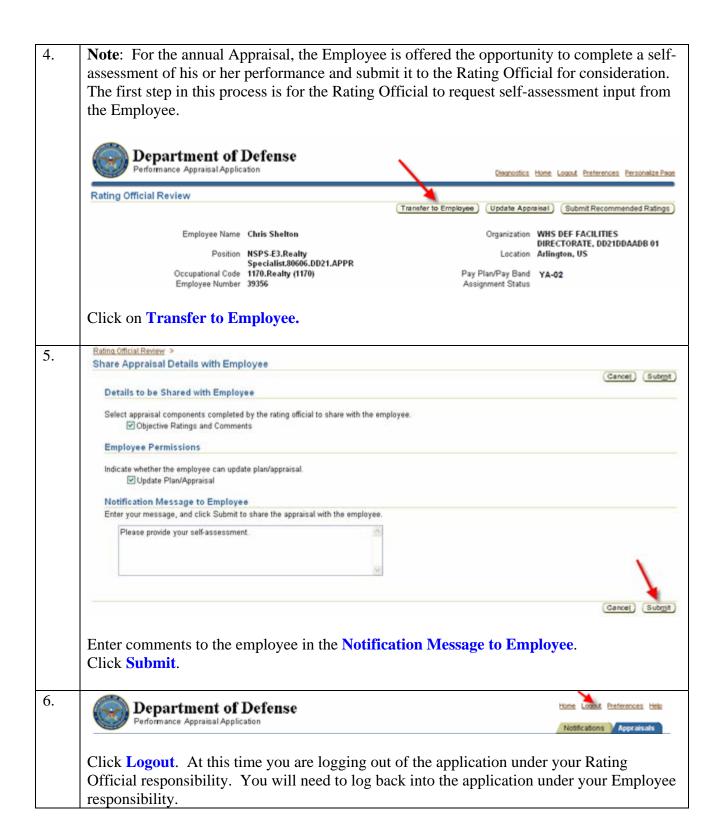

#### Annual Appraisal – Step 2: Employee Provides Self-Assessment

#### **Log In: Employee**

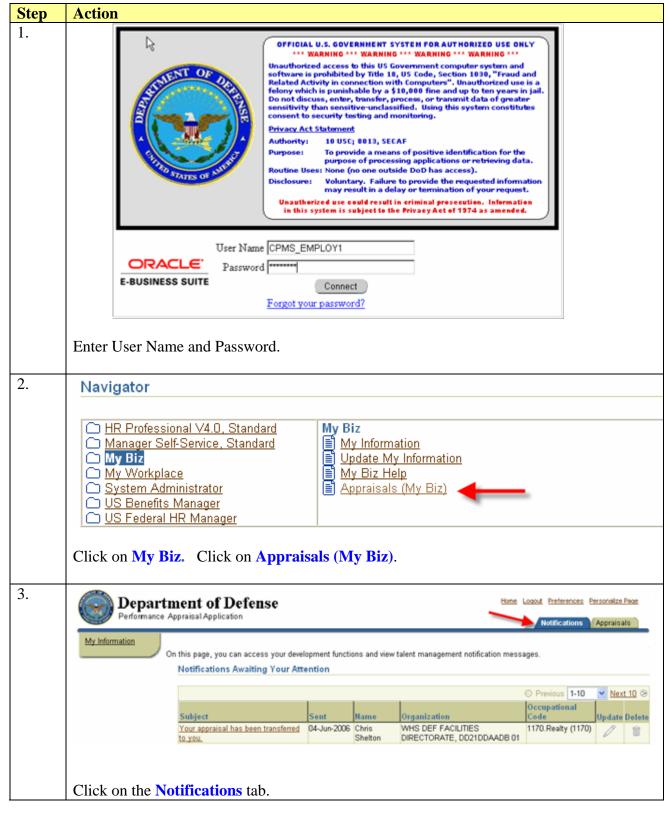

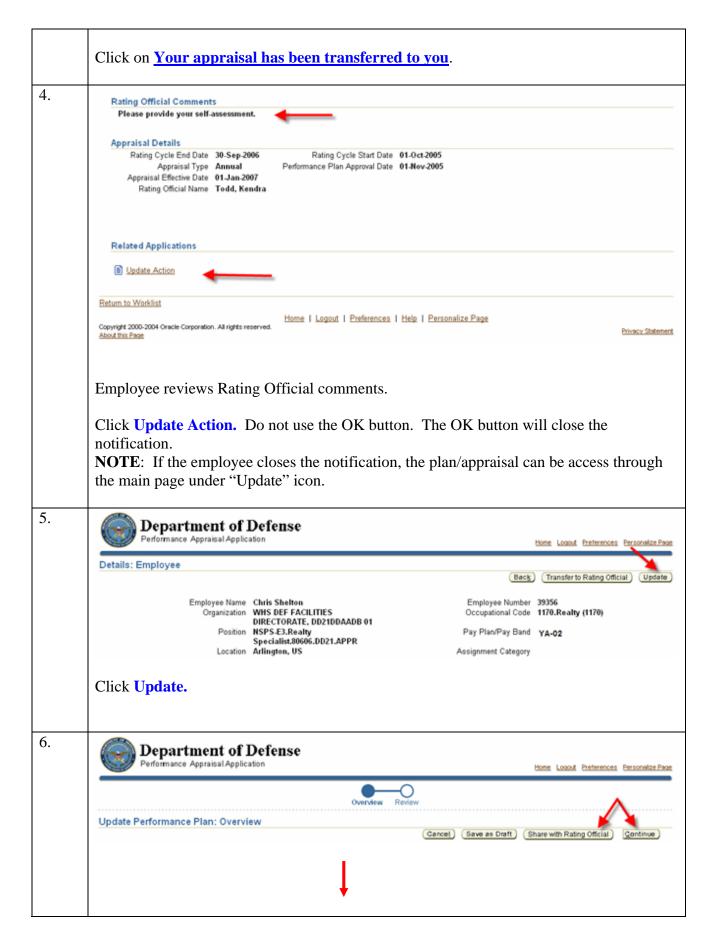

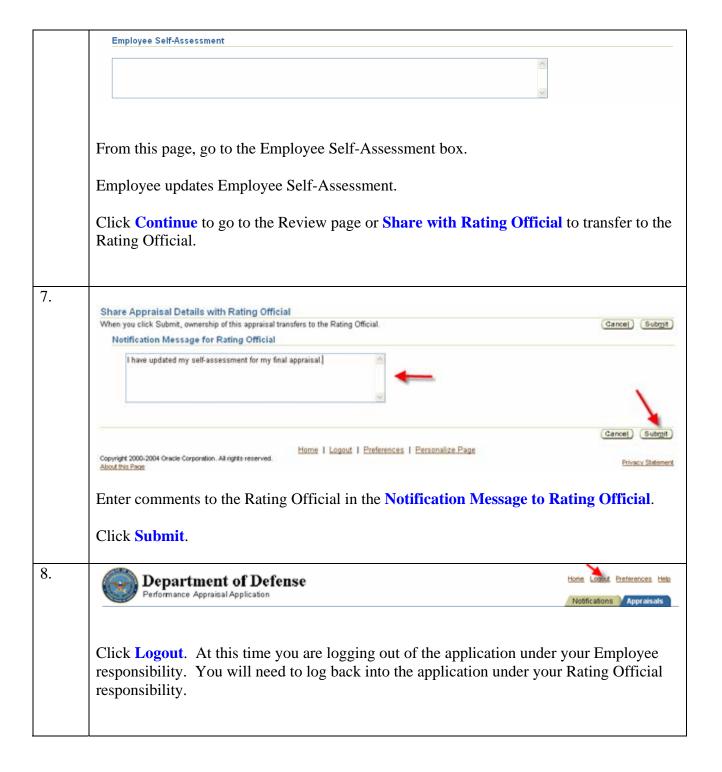

## Annual Appraisal – Step 3: Rating Official Submits Recommended Ratings

#### **Log In: Rating Official**

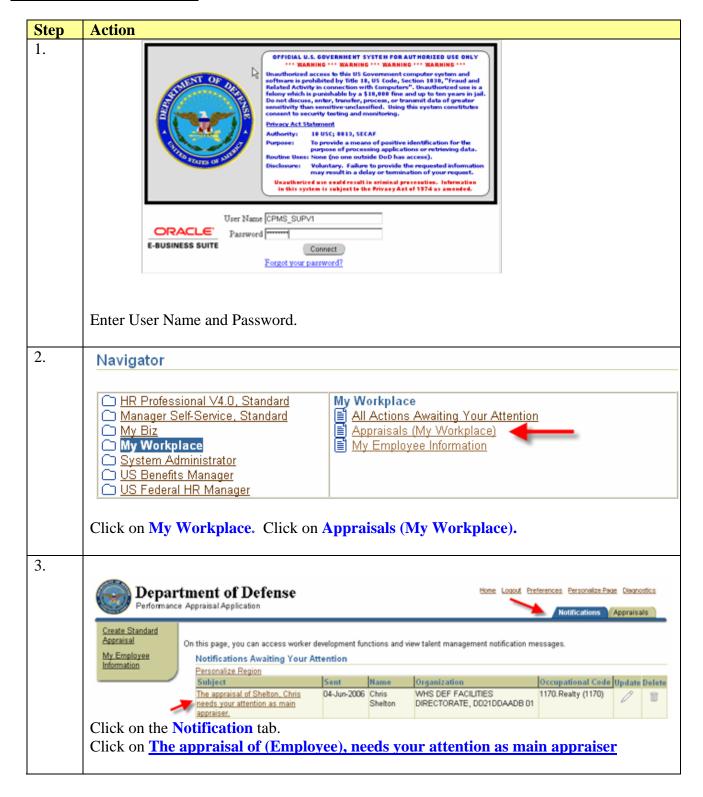

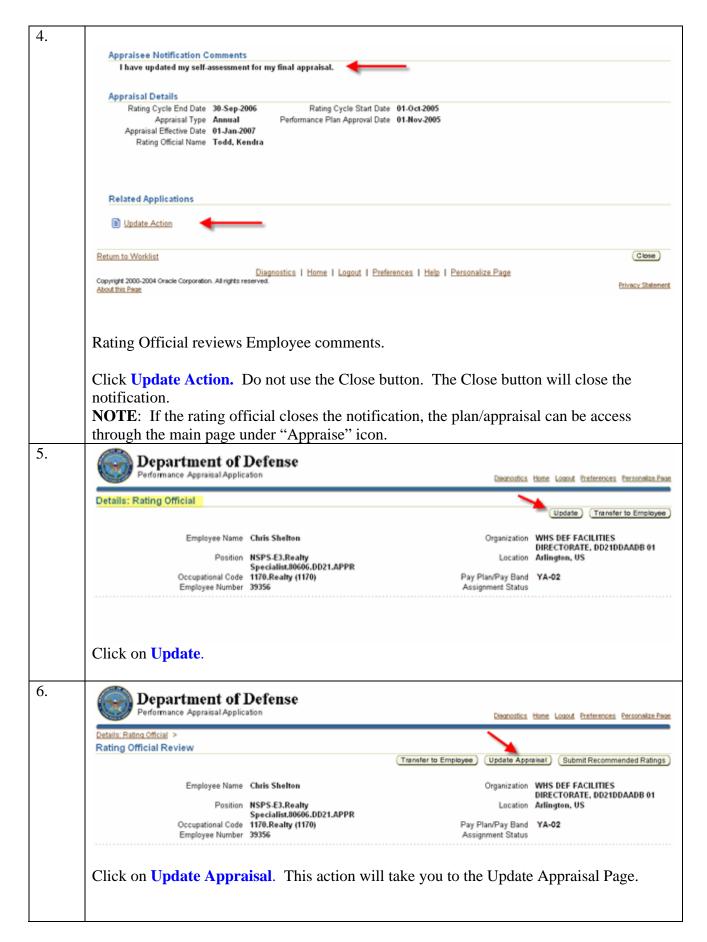

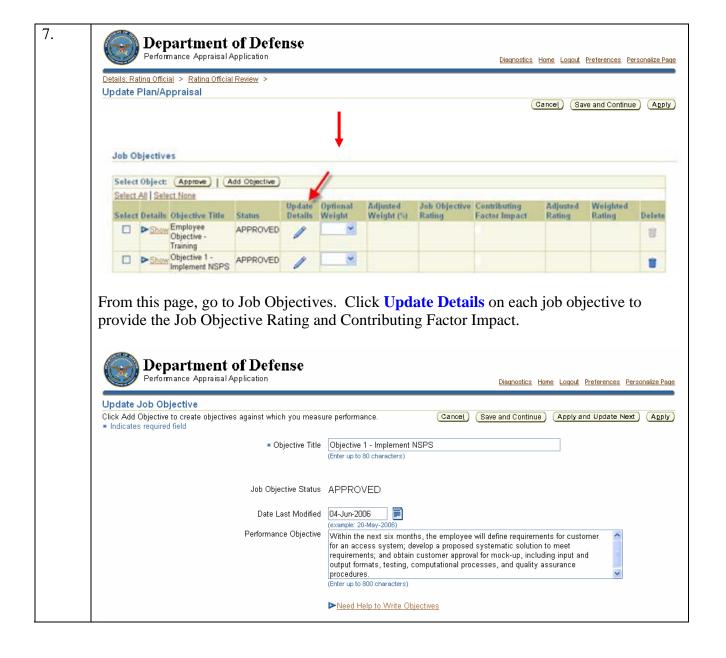

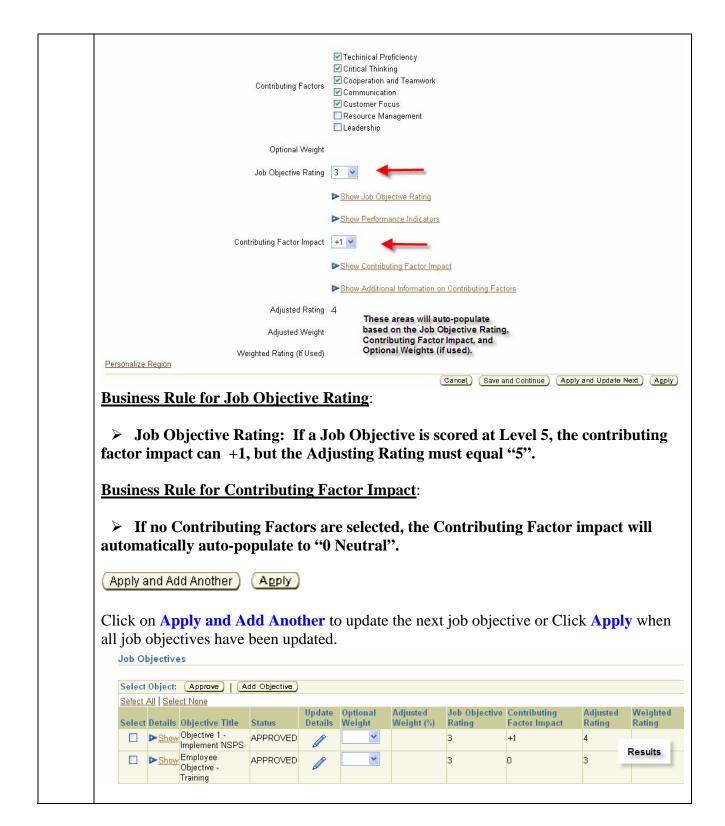

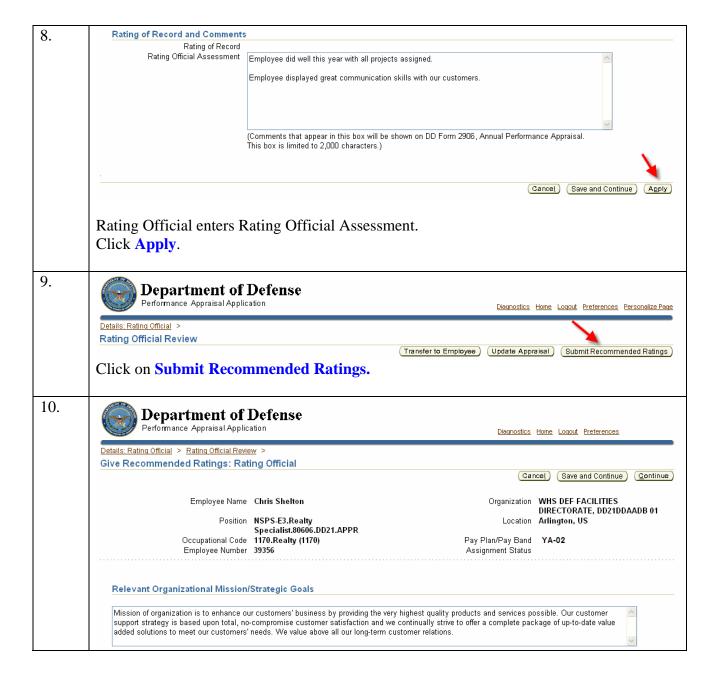

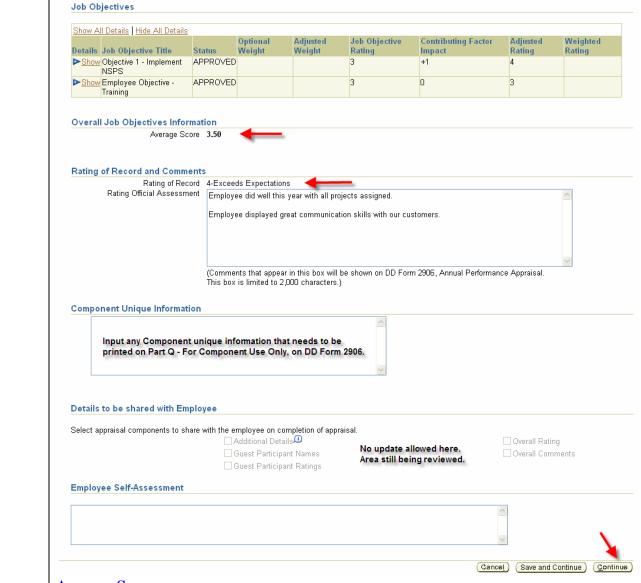

#### **Average Score**:

- o If a Level 1 has been assigned to any job objective, the overall recommended rating of record would be a "Level 1" regardless of the "adjusted rating" of any other job objective.
- Any job objected rated as "NR Not Ratable", is not counted when averaging ratings.

<u>Using Adjusted Rating</u>: If no weights are used, total the adjusted ratings and divide by the number of "Approved" objectives to obtain the average. Any average of (x.50) where there is any number to the right of the  $2^{nd}$  decimal place, round up to (x.51). This satisfies the rule that any number above .50 can be rounded up.

<u>Using Weight Rating Total</u>: If job objectives were weighted, add the weighted ratings. Any total of (x.50) where there is any number to the right of the  $2^{nd}$  decimal place, round up to (x.51). This satisfies the rule that any number above .50 can be rounded up.

Rating of Record: Overall Rating will apply to the rounding rules (Round up if .50 or higher, else round down.) Exception: If any Job Objective has a rating of 1, the overall rating will be 1. Click on Continue to go to the Review Page. 11. Department of Defense Performance Appraisal Application Diagnostics Home Logout Preferences <u>Details: Rating Official</u> > <u>Rating Official Review</u> > <u>Give Recommended Ratings: Rating Official</u> > Give Recommended Ratings: Review To make changes to the appraisal, click Back. To complete the appraisal, click Submit. Cancel Back Submit Organization WHS DEF FACILITIES Employee Name Chris Shelton DIRECTORATE, DD21DDAADB 01 Position NSPS-E3.Realty Specialist.80606.DD21.APPR Location Arlington, US Occupational Code 1170.Realty (1170) Pay Plan/Pay Band Employee Number 39356 Assignment Status Relevant Organizational Mission/Strategic Goals Overall Job Objectives Information Average Score 3.50 Rating of Record and Comments Rating of Record 4-Exceeds Expectations Job Objectives Show All Details | Hide All Details Job Objective Weighted Optional Adjusted **Contributing Factor** Adjusted Details Job Objective Title Status Weight Weight Rating Rating Rating Impact ►Show Objective 1 - Implement APPROVED 3 +1 4 NSPS 3 APPROVED 3 n ►Show Employee Objective -Training **Employee Self-Assessment** 

June 2006 39

■ Additional Details■ Guest Participant Names

☐ Guest Participant Ratings

■ Overall Rating

■ Overall Comments

Details to be Shared with Employee

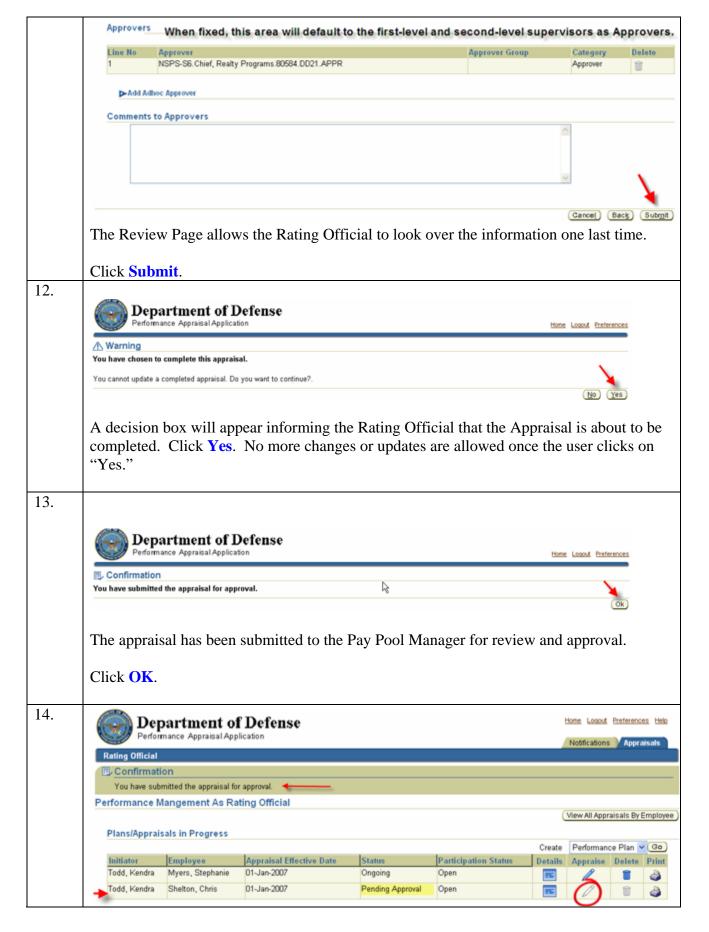

The employee's record on the Main Page will read "**Pending Approval**" under the Status column. NOTE: The Rating Official no longer has ownership of the appraisal.

## **Interim Review – Step 1: Rating Official Creates Interim Review**

An interim review can be done at any time during the rating cycle, but it is required at least once.

<u>Note</u>: The processes for the "Closeout Assessment" will be the same steps as identified for "Interim Review", except that the "Create Closeout Assessment" button is used.

### **Log In: Rating Official**

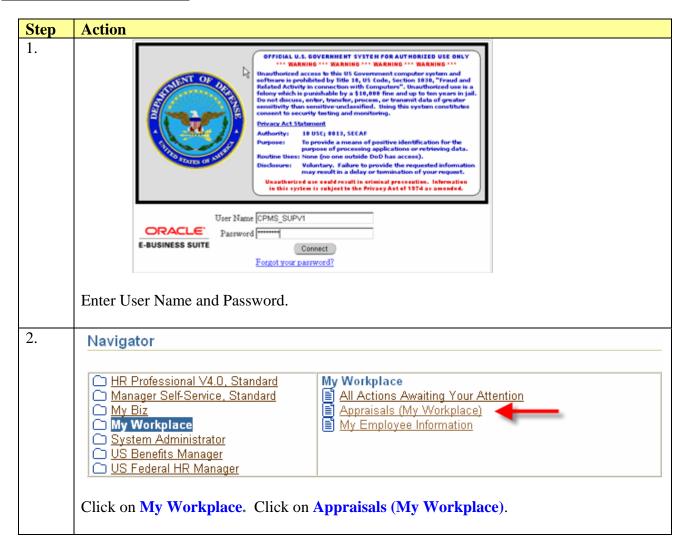

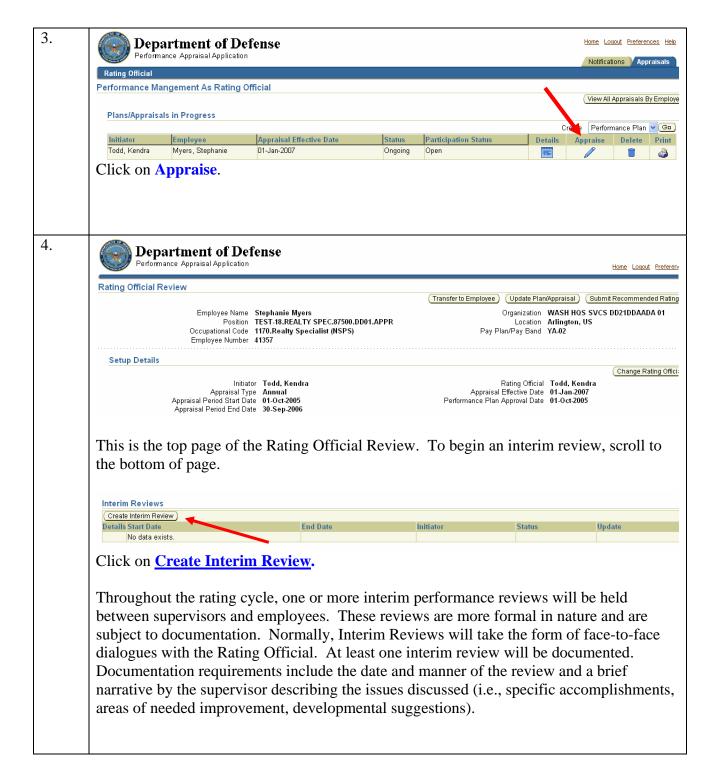

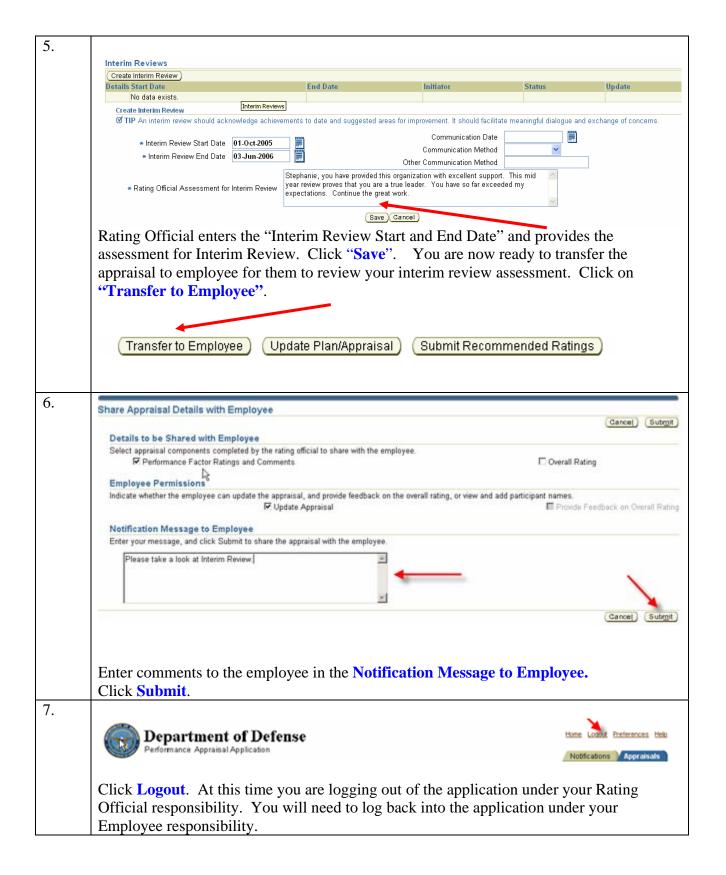

## **Interim Review – Step 2: Employee Provides Self-Assessment**

<u>Note</u>: The processes for the "Closeout Assessment" will be the same steps as identified for "Interim Review", except that the "Closeout Assessment" button is used.

### **Log In: Employee**

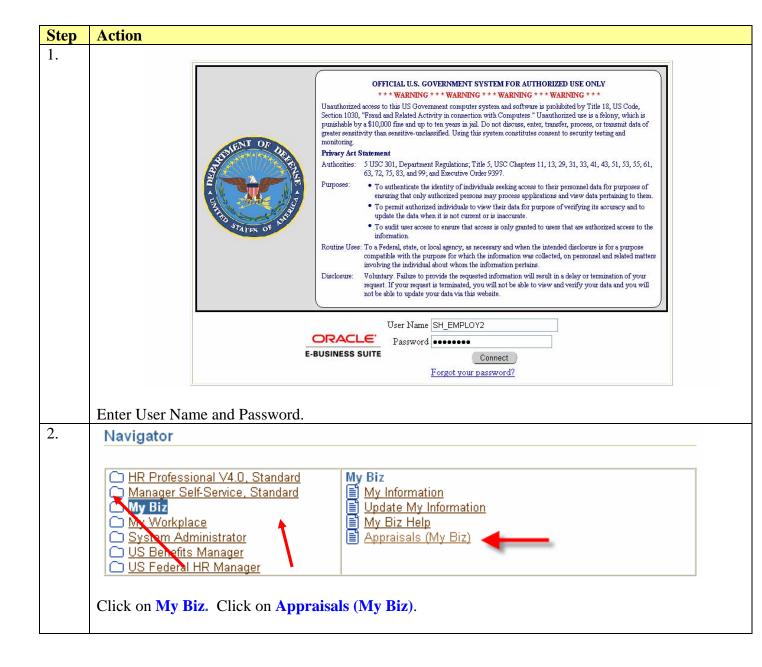

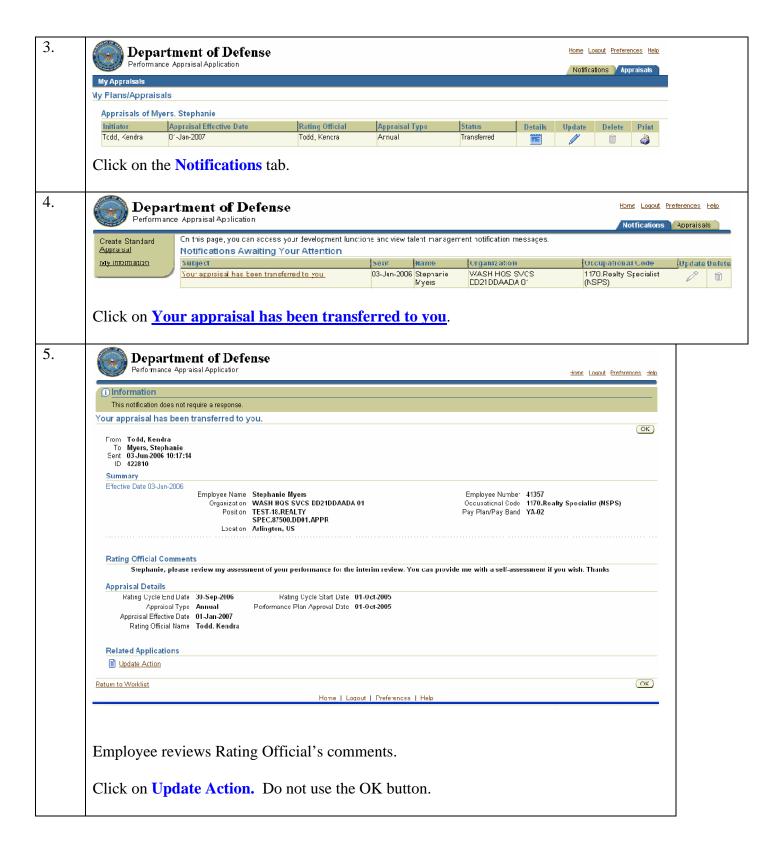

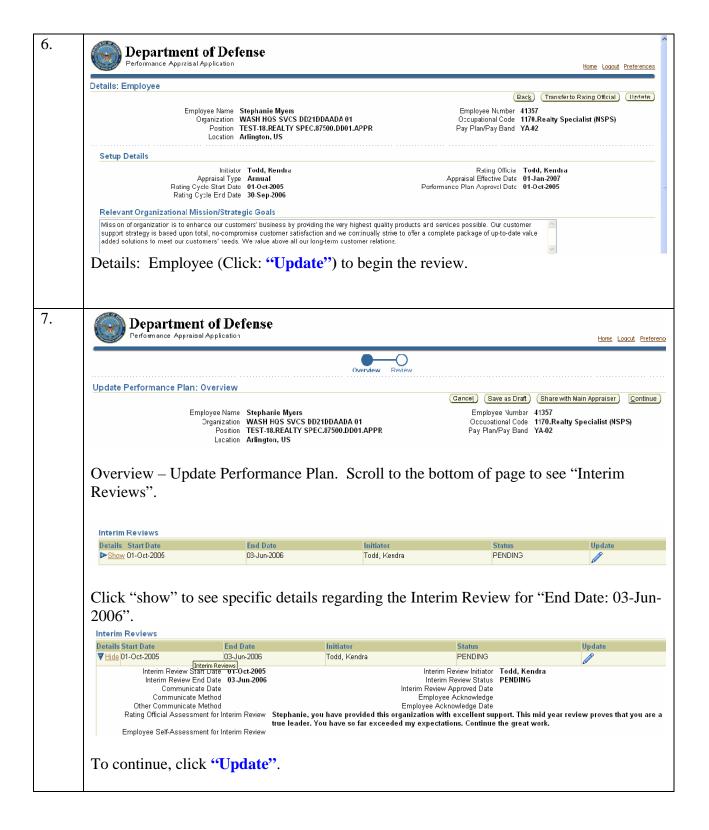

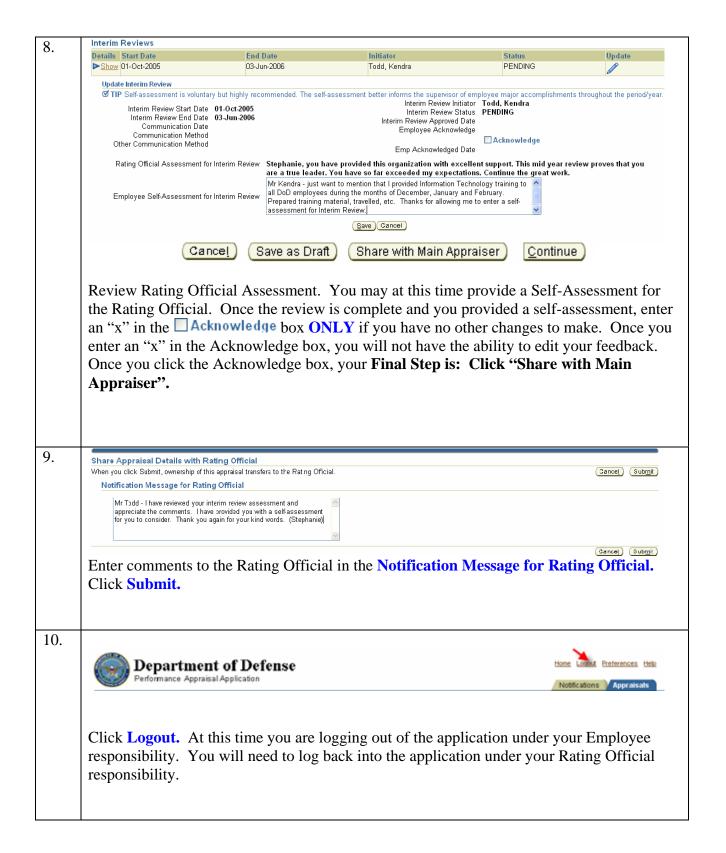

## **Interim Review – Step 3: Rating Official Approves Interim Review**

<u>Note</u>: The processes for the "Closeout Assessment" will be the same steps as identified for "Interim Review", except that the "Closeout Assessments" button is used.

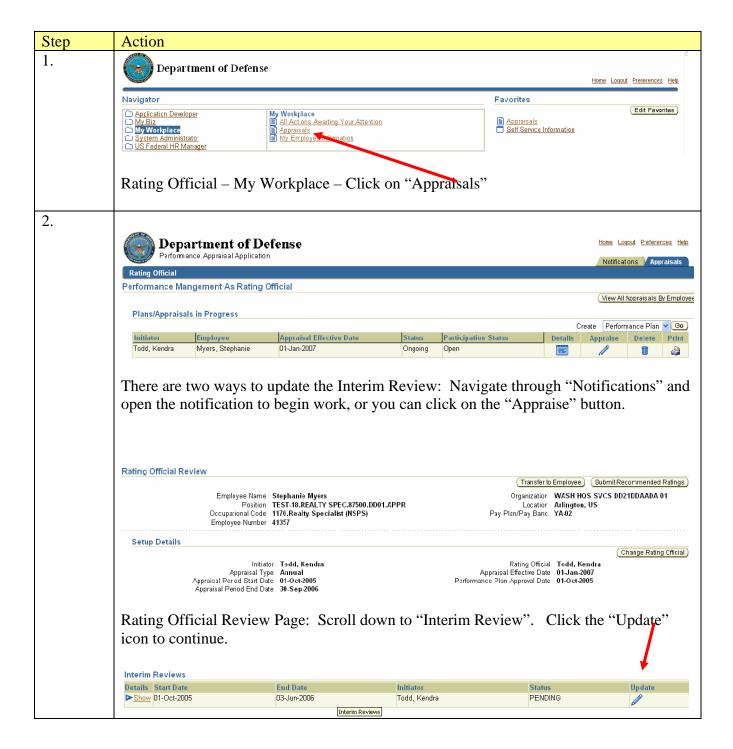

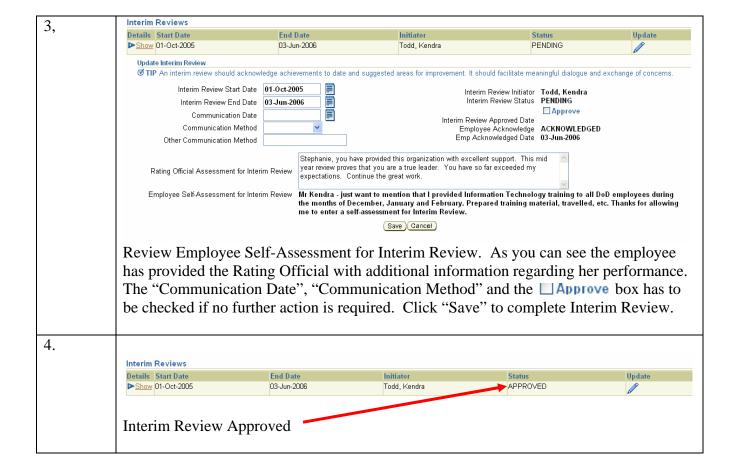

## **Changing Rating Official**

Navigation: My Workplace > Appraisals > Appraisals in Progress > Appraise Column > Rating Official Review Page > Change Rating Official Button

The Rating Official can select a different Rating Official by clicking **Change Rating Official** found under Rating Official Review page once the appraisal is in progress.

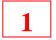

Click Change Rating Official.

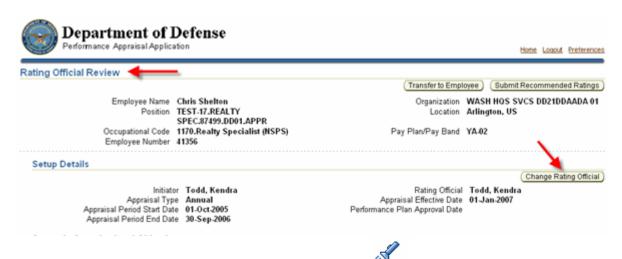

2

Type in new Rating Official name or use the Click **Apply**.

to search for the name.

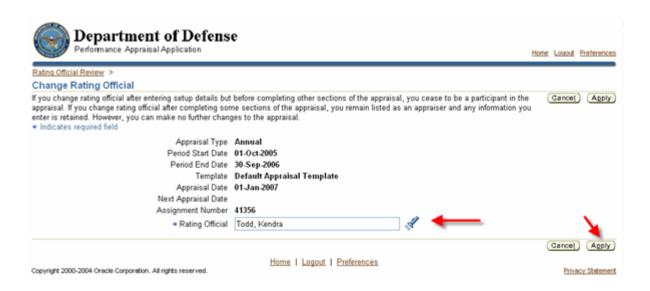

# **Rating Official: Change Rating Official (Cont'd)**

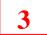

The following confirmation window appears.

Enter <u>Notification Comments</u> to send to the new Rating Official. These comments will appear in the new rating official notification under the Notifications tab. Click <u>Yes</u> to transfer appraisal to new rating official.

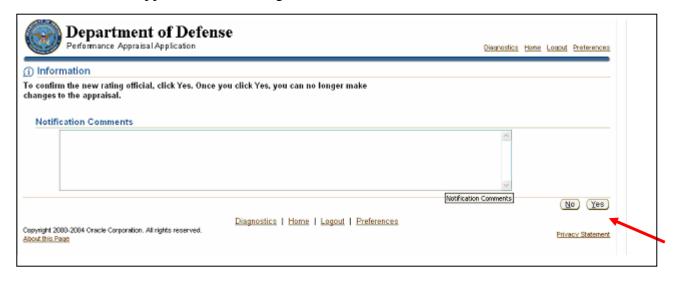